# **Final Exam of ECE 301-002, 003, 004, 005 (CRN: 17727, 17101, 17102, 25618) December 8th to 9th, 2020, Online Exam.**

- 1. Please make sure that it is your name printed on the exam booklet. Enter your student ID number, and signature in the space provided on this page, **NOW!**
- 2. This is a closed book exam.
- 3. This exam contains multiple choice questions and work-out questions. For multiple choice questions, there is no need to justify your answers. You have two hours to complete it. The students are suggested not spending too much time on a single question, and working on those that you know how to solve.
- 4. Use the back of each page for rough work.
- 5. Neither calculators nor help sheets are allowed.

Name:

Student ID:

As a Boiler Maker pursuing academic excellence, I pledge to be honest and true in all that  $\overline{I}$  do. Accountable together — We are Purdue.

Signature: Date:

*Question 1:* [20%, Work-out question]

1. [2%] What is the main difference between AM synchronous demodulation and AM asynchronous demodulation?

Hint: what are the two adjectives "synchronous" and "asynchronous" refer to?

Prof. Wang wanted to transmit an AM-SSB signal. To that end, he wrote the following MATLAB code.

```
% Initialization
duration=8;
f_sample=44100;
t=(((0-4)*f_sample+0.5):((duration-4)*f_sample-0.5))/f_sample;
% Read two different .wav files
[x1, f_s1] =audioread('x1.wav');
x1=x1<sup>'</sup>;
[x2, f_s x = N] = \text{audiored}(Y x 2. x a v');x2=x2<sup>\prime</sup>:
% Step 0: Initialize several parameters
W_1=pi*4000;
W_2=pi*6000;
W_3=????;
W_4=????;
W_5=pi*1000;
W_6=????;
W_7=pi*7000;
% Step 1: Make the signals band-limited.
h=1/(pi*t).*(sin(W_1*t));
x1_new=ece301conv(x1, h);
x2_new=ece301conv(x2, h);
% Step 2: Multiply x1_new and x2_new with a sinusoidal wave.
x1_h=x1_new.*sin(W_2*t);x2_h = x2_new.*sin(W_3*t);% Step 3: Keep one of the two side bands
h_{\text{one}}=1/(pi*t).*(sin(W_4*t)-sin(W_5*t));h_two=1/(pi*t).*(sin(W_6*t)-sin(W_7*t));
x1_sb=ece301conv(x1_h, h_one);
```

```
% Step 4: Create the transmitted signal
y=x1_sb+x2_sb;
audiowrite('y.wav', y, f_sample);
```
 $x2$ <sub>-</sub>sb=ece301conv( $x2$ <sub>-</sub>h, h<sub>-</sub>two);

- 2.  $[1\%]$  What is the carrier frequency (Hz) of the signal x1\_new?
- 3. [2%] Our goal is to transmit the "lower-side bands" for both x1 and x2 signals. What should be the value of W<sub>-4</sub> in the MATLAB code?
- 4. [2%] Continue from the previous sub-question. If I change the  $W_5$  value to 2000 $\pi$ , is there any impact to the audio quality of the x1\_new signal? Please write down a quick explanation of your answer.

Hint: For example, your answer could be "Yes, there is impact to the audio quality because of ....". Or your answer could be "No, there is no impact to the audio quality because of ....". A simple yes/no answer without any explanation will give you only 1 point even if your answer is correct.

5. [3%] Recall that our goal is to transmit "lower-side bands" for both x1 and x2 signals. What would be the smallest values of W 3 and W 6 in the MATLAB code without negatively impacting the sound quality?

Knowing that Prof. Wang decided to use the lower-side-band transmission with the smallest possible W<sub>-3</sub> and W<sub>-6</sub> values (without negatively impacting the sound quality). He then used the code in the previous page to generate the "y.wav" file. A student tried to demodulate the output waveform "y.wav" by the following code.

```
% Initialization
duration=8;
f_sample=44100;
t=(((0-4)*f_sample+0.5):((duration-4)*f_sample-0.5))/f_sample;
% Read the .wav files
[y, f_sample, N]=audioread('y.wav');
y=y';
% Initialize several parameters
W_8=????;
W_9=????;
W_10=????;
% Create the low-pass filter.
h_M=1/(pi*t).*(sin(W_8*t));% demodulate signal 1
y1=y.*4*sin(W_9*t);x1_hat=ece301conv(y1,h_M);
sound(x1_hat,f_sample)
% demodulate signal 2
y2=y.*sin(W_10*t);
x2_hat=ece301conv(y2,h_M);
```
sound(x2\_hat,f\_sample)

- 6.  $[4.5\%]$  Continue from the previous questions. What should the values of W<sub>-8</sub> to W 10 be in the MATLAB code? When answering this question, please assume the smallest W<sub>-3</sub> and W<sub>-6</sub> are used.
- 7. [2%] It turns out that the above MATLAB code is not written correctly and the end results do not sound right. Neither signal x1 new nor signal x2 new can be correctly/perfectly demodulated. Please use 2 to 3 sentences to (i) what kind of problem does x2 new have, i.e., how does the problem impact the sound quality of

"sound $(x2 \text{ hat}, f \text{ sample})$ "? (ii) how can the MATLAB code be corrected so that the playback/demodulation can performed successfully?

8. [3.5%] Please use 2 to 3 sentences to (i) what kind of problem does x1 new have, i.e., how does the problem impact the sound quality of "sound(x1 hat,f sample)"? (ii) how can the MATLAB code be corrected so that the playback/demodulation can performed successfully? Please explain your changes very carefully for this question.

Hint: If you do not know the answers of Q1.2 to Q1.8, please simply draw the AMSSB modulation (using lower side band) and demodulation diagrams and mark carefully all the parameter values. You will receive 12 points for Q1.2 to Q1.8 if your system diagrams are correct and all parameter values are marked correctly.

*Question 2:* [9%, Work-out question]

1. [3\%] Consider a continuous time signal  $x(t)$ 

$$
x(t) = \frac{\sin(2\pi(t-2))}{\pi(t-2)}.
$$
 (1)

Plot  $x(t)$  for the range of  $0 \le t \le 4$ . Please carefully mark all the important points in the figure.

2. [2%] We then construct  $y(t)$  by

$$
y(t) = x(t) \cdot \cos(100\pi t). \tag{2}
$$

That is,  $y(t)$  is the AM signal with the carrier frequency 50Hz.

Plot *y*(*t*) for the range of  $0 \le t \le 4$ .

3. [4%] We use AM *asynchronous demodulation* to reconstruct  $x(t)$  from  $y(t)$  and use  $\hat{x}(t)$  to denote the demodulated signal.

Plot the  $\hat{x}(t)$  for the range of  $0 \le t \le 4$ .

*Question 3:* [15%, Work-out question]

1. [2%] Suppose  $w(t) = \cos(5t) \cdot \cos(2t)$ . Question: According to the *sampling theorem*, what is the smallest sampling frequency (Hz) needed in order to perfectly reconstruct *w*(*t*)?

Hint:  $\cos(\theta) = \frac{e^{j\theta} + e^{-j\theta}}{2}$  $\frac{-e^{-j\sigma}}{2}$ .

2. [1.5%] Consider the following continuous time signal

$$
x(t) = \begin{cases} \sin(\pi t) & \text{if } 0 \le t < 1\\ \sin(2\pi t) & \text{otherwise} \end{cases}
$$
 (3)

Plot  $x(t)$  for the range of  $-3 \le t \le 3$ .

- 3. [3%] We sample *x*(*t*) with the sampling frequency 2Hz and denote the sampled values by  $x[n]$ . Plot  $x[n]$  for the range of  $-5 \leq n \leq 5$ .
- 4. [ $3\%$ ] We use  $x_{\text{lin}}(t)$  to represent the reconstructed signal using "linear interpolation". Plot  $x_{\text{lin}}(t)$  for the range of  $-2 \le t \le 2$ .

Hint: if you do not know the answer of *x*[*n*], you can assume that  $x[n] = \sum_{k=1}^{3} \delta[n -$ 5*k*] and the sampling frequency is 2Hz. You will receive full points if your answer is correct.

5. [3%] We use  $x_{opt}(t)$  to represent the optimal band-limited reconstruction of  $x(t)$ . Plot  $x_{\text{opt}}(t)$  for the range of  $-2 \le t \le 2$ .

Hint: if you do not know the answer of *x*[*n*], you can assume that  $x[n] = \sum_{k=1}^{3} \delta[n -$ 5*k*] and the sampling frequency is 2Hz. You will receive full points if your answer is correct.

6. [2.5%] Dr. Wang forgot that the sampling frequency is 2Hz. Instead, he assumed (incorrectly) that the sampling frequency is 4Hz and performed band-limited reconstruction under this false assumption. Describe in words what is the "effect" (or consequence) of using this false assumption.

*Question 4:* [8%, Work-out question]

Consider two continuous time signals  $x(t)$  and

$$
p(t) = \sum_{k=-\infty}^{\infty} \delta(t - \frac{k}{6})
$$
\n(4)

and we know that the CTFT  $X(j\omega)$  of  $x(t)$  is

$$
X(j\omega) = \begin{cases} 8\pi - \omega & \text{if } 0 \le \omega < 8\pi \\ 8\pi + \omega & \text{if } -8\pi \le \omega < 0 \\ 0 & \text{otherwise} \end{cases}
$$
 (5)

Define  $y(t) = x(t) \cdot p(t)$ . Plot the CTFT  $Y(j\omega)$  for the range of  $-12\pi \leq \omega \leq 12\pi$ .

Hint: If you do not know the answer to this question, please plot  $z(t) = \cos(\pi t) \cdot p(t)$ for the range of  $-1 \le t \le 1$ . You will receive 4 points if your answer is correct.

# *Question 5:* [11%, Work-out question]

Consider the following discrete time signals

$$
x[n] = e^{j \cdot (10\pi n)} + e^{-j(n-10)} \tag{6}
$$

$$
h[n] = \delta[n - 199] + \begin{cases} 3 & \text{if } 0 \le n \le 99 \\ 0 & \text{otherwise} \end{cases} \tag{7}
$$

Find the expression of  $y[n] = x[n] * h[n]$ . Hint 1: The following formulas may be useful:

If 
$$
|r| < 1
$$
, then 
$$
\sum_{k=1}^{\infty} ar^{k-1} = \frac{a}{1-r}.
$$
 (8)

If 
$$
r \neq 1
$$
, then 
$$
\sum_{k=1}^{K} ar^{k-1} = \frac{a \cdot (1 - r^{K})}{1 - r}.
$$
 (9)

Hint 2: You may want to consider a more general input  $x[n] = e^{j\omega n}$  first. Hint 3: It would be useful to consider  $h[n]$  as a summation of two signals  $h_1[n]+h_2[n]$ .

*Question 6:* [12%, Work-out question]

Consider the following continuous-time signal

$$
x(t) = \begin{cases} 2 & \text{if } 0 \le t < 2 \\ 0 & \text{if } 2 \le t < 6 \\ \text{periodic with period } T = 6 \end{cases} \tag{10}
$$

1. [8%] Find the expression of the CTFT  $X(j\omega)$  of  $x(t)$ .

Hint: If you do not know how to solve this question, you can solve the CTFS *a<sup>k</sup>* of  $x(t)$ . You will receive 5 points if your answers are correct.

2. [4%] Plot the CTFT  $X(j\omega)$  for the range of  $-0.1\pi \leq \omega \leq 0.5\pi$ . Please carefully mark the important points of your figure.

Hint: If you do not know how to solve this question, you can plot the CTFT  $Y(j\omega)$ of the signal  $y(t) = \cos(0.25\pi t + \frac{\pi}{3})$  $\frac{\pi}{3}$ ). You will receive 2 points if your answer is correct.

*Question 7:* [10%, Work-out question]

Consider the following discrete time signal:

$$
x[n] = \sqrt{2}^n e^{j\frac{\pi}{4}n} U[n-10].
$$
\n(11)

- Derive the Z-transform expression  $X(z)$  of  $x[n]$ ;
- and plot the corresponding region of convergence.

These two questions will be graded together since it is testing your knowledge about how to derive the Z-transform. Please carefully write down your reasonings. If you use the table without explanation, then you will only receive 5 points even if your answer is correct.

Hint 1: You may need the following formula:

$$
\sum_{k=1}^{\infty} ar^{k-1} = \frac{a}{1-r} \text{ if } |r| < 1 \tag{12}
$$

Hint 2: If you do not know the answer to any of the above two question, please answer the following yes/no question: Does the following summation converge or diverge?

$$
\sum_{k=1}^{\infty} (0.8 + 0.8j)^{k+10}
$$
 (13)

Please carefully write down your reasons. If your reasons are correct, you will receive 5 points.

*Question 8:* [15%, Multiple-choice question] Consider two signals

$$
h_1(t) = \int_{s=2t-5}^{2t+5} e^{-|s|} \cos(\pi s) ds \tag{14}
$$

and

$$
h_2[n] = e^{-|n|} \cdot \sin(n^5 + |n|^5)
$$
\n(15)

- 1. [1.25%] Is *h*1(*t*) periodic?
- 2. [1.25%] Is *h*2[*n*] periodic?
- 3.  $[1.25\%]$  Is  $h_1(t)$  even or odd or neither?
- 4.  $[1.25\%]$  Is  $h_2[n]$  even or odd or neither?
- 5.  $[1.25\%]$  Is  $h_1(t)$  of finite power?
- 6.  $[1.25\%]$  Is  $h_2[n]$  of finite power?

Suppose the above two signals are also the impulse responses of two LTI systems: System 1 and System 2, respectively.

- 1. [1.25%] Is System 1 memoryless?
- 2. [1.25%] Is System 2 memoryless?
- 3. [1.25%] Is System 1 causal?
- 4. [1.25%] Is System 2 causal?
- 5. [1.25%] Is System 1 stable?
- 6. [1.25%] Is System 2 stable?

Discrete-time Fourier series

$$
x[n] = \sum_{k=\langle N\rangle} a_k e^{jk(2\pi/N)n}
$$
 (1)

$$
a_k = \frac{1}{N} \sum_{n=\langle N \rangle} x[n] e^{-jk(2\pi/N)n}
$$
\n(2)

Continuous-time Fourier series

$$
x(t) = \sum_{k=-\infty}^{\infty} a_k e^{jk(2\pi/T)t}
$$
 (3)

$$
a_k = \frac{1}{T} \int_T x(t)e^{-jk(2\pi/T)t}dt
$$
\n(4)

Continuous-time Fourier transform

$$
x(t) = \frac{1}{2\pi} \int_{-\infty}^{\infty} X(j\omega)e^{j\omega t} d\omega
$$
 (5)

$$
X(j\omega) = \int_{-\infty}^{\infty} x(t)e^{-j\omega t}dt
$$
\n(6)

Discrete-time Fourier transform

$$
x[n] = \frac{1}{2\pi} \int_{2\pi} X(e^{j\omega}) e^{j\omega n} d\omega \tag{7}
$$

$$
X(e^{j\omega}) = \sum_{n=-\infty}^{\infty} x[n]e^{-j\omega n}
$$
 (8)

Laplace transform

$$
x(t) = \frac{1}{2\pi} e^{\sigma t} \int_{-\infty}^{\infty} X(\sigma + j\omega) e^{j\omega t} d\omega \tag{9}
$$

$$
X(s) = \int_{-\infty}^{\infty} x(t)e^{-st}dt
$$
\n(10)

Z transform

$$
x[n] = r^n \mathcal{F}^{-1}(X(re^{j\omega}))
$$
\n<sup>(11)</sup>

$$
X(z) = \sum_{n = -\infty}^{\infty} x[n]z^{-n}
$$
 (12)

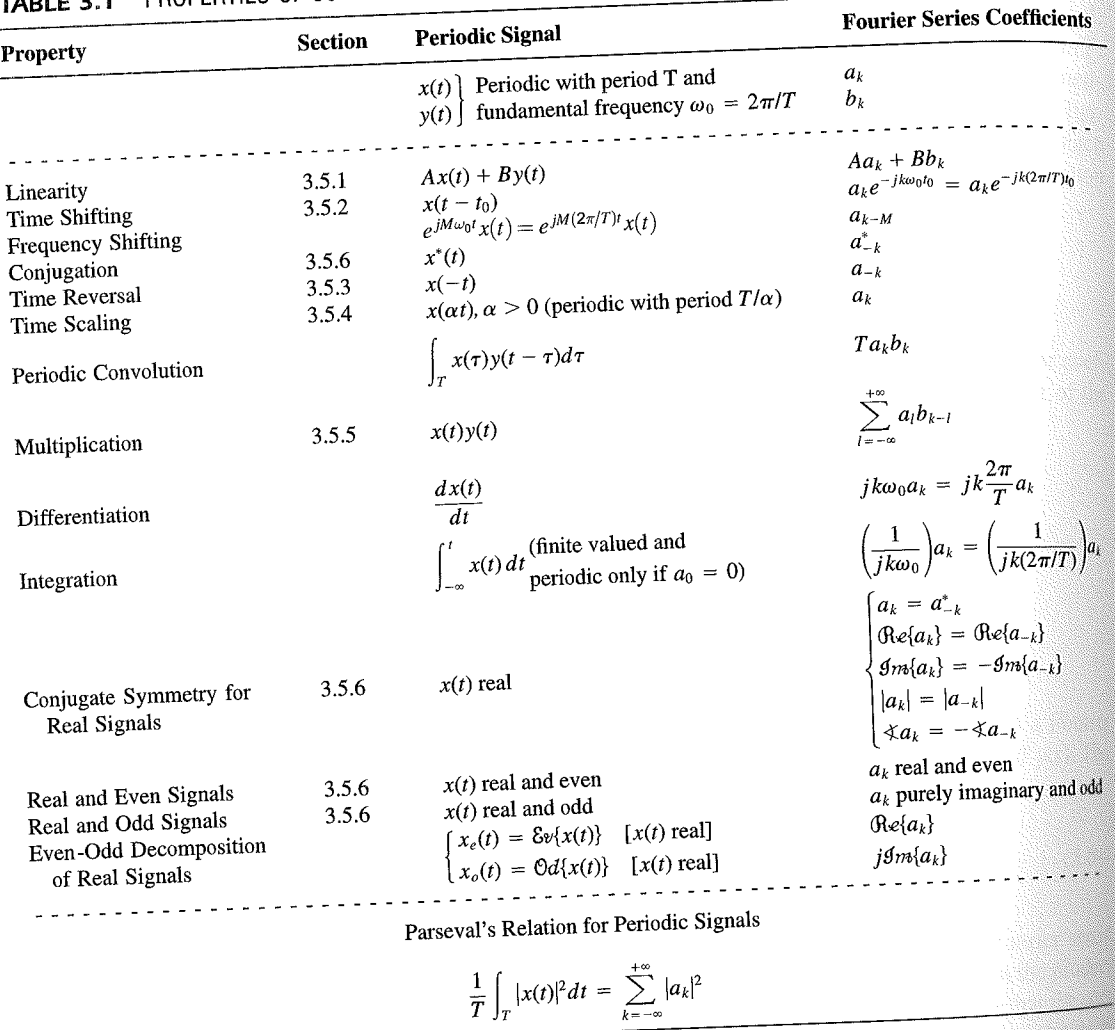

PROPERTIES OF CONTINUOUS-TIME FOURIER SERIES

three examples, we illustrate this. The last example in this section then demonstrates how properties of a signal can be used to characterize the signal in great detail.

# **Example 3.6**

Consider the signal  $g(t)$  with a fundamental period of 4, shown in Figure 3.10. could determine the Fourier series representation of  $g(t)$  directly from the analysis ex-<br>tion (2.20). Inctead, when  $\frac{1}{2}$ tion (3.39). Instead, we will use the relationship of  $g(t)$  directly from the analysis-<br>wave  $r(t)$  in Example 2.5. Performance in the symmetric periodic space  $r(t)$  in Example 2.5. Performance in the symmetric periodic sp wave  $x(t)$  in Example 3.5. Referring to that example, we see that, with  $T = 1$ <br>T<sub>i</sub> = 1  $T_1 = 1,$ **THE** 

 $g(t) = x(t-1) - 1/2.$ 

#### Properties of Discrete-Time Fourier Series Sec. 3.7

Thus, in general, none of the finite partial sums in eq. (3.52) yield the exact values of  $x(t)$ , and convergence issues, such as those considered in Section 3.4, arise as we consider the problem of evaluating the limit as the number of terms approaches infinity.

221

# 3.7 PROPERTIES OF DISCRETE-TIME FOURIER SERIES

There are strong similarities between the properties of discrete-time and continuous-time Fourier series. This can be readily seen by comparing the discrete-time Fourier series properties summarized in Table 3.2 with their continuous-time counterparts in Table 3.1.

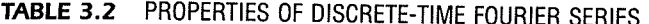

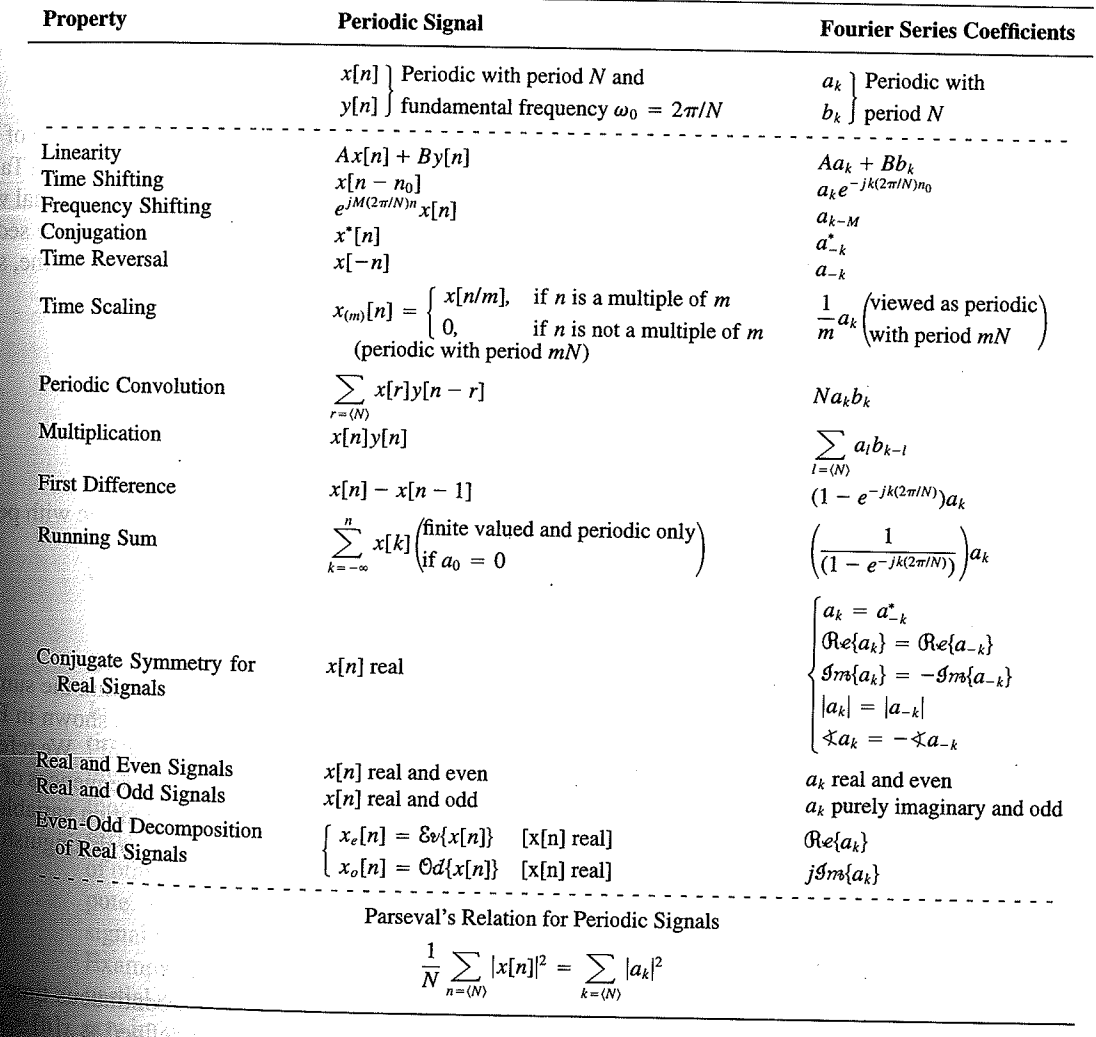

Chap. 3

f egs. iodic 'n  $M = 1;$  $= 4.$ 

sequence in  $(3.106)$ , the ns, we have

 $(3.10)$ 

pnclude from

f values of o represen

igd).

With L

an k 

**OSSIN** 

# 4.6 TABLES OF FOURIER PROPERTIES AND OF BASIC FOURIER TRANSFORM PAIRS

In the preceding sections and in the problems at the end of the chapter, we have considered some of the important properties of the Fourier transform. These are summarized in Table 4.1, in which we have also indicated the section of this chapter in which each prop-<br>Table 4.1, in which we have also indicated the section of this chapter in which each property has been discussed.

In Table 4.2, we have assembled a list of many of the basic and important Fourier transform pairs. We will encounter many of these repeatedly as we apply the tools of

TABLE 4.1 PROPERTIES OF THE FOURIER TRANSFORM

| Section                                                          | Property                                                                                                    | Aperiodic signal                                                                                                    |               | <b>Fourier transform</b>                                                                                                    |
|------------------------------------------------------------------|----------------------------------------------------------------------------------------------------|----------------------------------------------------------------------------------------------------|---------------|----------------------------------------------------------------------------------------------------|
|                                                                  |                                                                                                    | x(t)<br>y(t)                                                                                                    |               | $X(j\omega)$<br>$Y(j\omega)$                                                                                                    |
| 4.3.1<br>4.3.2<br>4.3.6<br>4.3.3<br>4.3.5<br>4.3.5<br>4.4<br>4.5 | Linearity<br>Time Shifting<br><b>Frequency Shifting</b><br>Conjugation<br>Time Reversal<br>Time and Frequency<br>Scaling<br>Convolution<br>Multiplication<br>Differentiation in Time | $ax(t) + by(t)$<br>$x(t-t_0)$<br>$e^{j\omega_0 t}x(t)$<br>$x^*(t)$<br>$x(-t)$<br>x(at)<br>$x(t) * y(t)$<br>x(t)y(t)<br>$rac{d}{dt}x(t)$              |               | $aX(j\omega) + bY(j\omega)$<br>$e^{-j\omega t_0}X(j\omega)$<br>$X(j(\omega - \omega_0))$<br>$X^*(-j\omega)$<br>$X(-j\omega)$<br>$\frac{1}{ a }X\left(\frac{j\omega}{a}\right)$<br>$X(j\omega)Y(j\omega)$<br>$\frac{1}{2\pi}\int_{0}^{+\infty}X(j\theta)Y(j(\omega-\theta))d\theta$<br>$i\omega X(j\omega)$                                                                      |
| 4.3.4<br>4.3.4<br>4.3.6                                          | Integration<br>Differentiation in<br>Frequency                                                                                                    | $\int_{-\infty}^{\infty} x(t)dt$<br>tx(t)                                                                                                    |               | $\frac{1}{i\omega}X(j\omega) + \pi X(0)\delta(\omega)$<br>$j\frac{d}{d\omega}X(j\omega)$                                                                                                    |
| 4.3.3                                                            | Conjugate Symmetry<br>for Real Signals                                                                                                    | $x(t)$ real                                                                                                    |               | $X(j\omega) = X^*(-j\omega)$<br>$\bigoplus_{\alpha\in\{X(j\omega)\}} = \bigoplus_{\alpha\in\{X(-j\omega)\}} \bigoplus_{\beta\in\{X(-j\omega)\}} \bigoplus_{\alpha\in\{X(j\omega)\}} = \bigoplus_{\alpha\in\{X(-j\omega)\}} \bigoplus_{\alpha\in\{X(j\omega)\}} = \bigoplus_{\alpha\in\{X(-j\omega)\}} \bigoplus_{\alpha\in\{X(-j\omega)\}}$<br>$\hat{X}(j\omega)$ real and even |
| 4.3.3                                                            | Symmetry for Real and<br>Even Signals                                                                                                    | $x(t)$ real and even                                                                                                    |               | $X(j\omega)$ purely imaginary and odd                                                                                                    |
| 4.3.3                                                            | Symmetry for Real and<br>Odd Signals                                                                                                    | $x(t)$ real and odd<br>$x_e(t) = \delta v\{x(t)\}$                                                                                                   | $[x(t)$ real] | $\mathop{\mbox{\rm Re}}\{X(j\omega)\}$                                                                                                    |
| 4.3.3                                                            | Even-Odd Decompo-<br>sition for Real Sig-<br>nals                                                                                                    | $x_o(t) = \Theta d\{x(t)\}\$                                                                                                    | $[x(t)$ real] | $j$ g <sub>m{</sub> $X(j\omega)$ }                                                                                                    |
| 4.3.7                                                            |                                                                                                    | Parseval's Relation for Aperiodic Signals<br>$\int_{-\infty}^{+\infty}  x(t) ^2 dt = \frac{1}{2\pi} \int_{-\infty}^{+\infty}  X(j\omega) ^2 d\omega$ |               |                                                                                                    |

#### Sec. 4.6 Tables of Fourier Properties and of Basic Fourier Transform Pairs

# **FORM PAIRS**

 $Chap.$  4

and.

16611

 $\begin{picture}(40,40) \put(0,0){\vector(0,1){30}} \put(15,0){\vector(0,1){30}} \put(15,0){\vector(0,1){30}} \put(15,0){\vector(0,1){30}} \put(15,0){\vector(0,1){30}} \put(15,0){\vector(0,1){30}} \put(15,0){\vector(0,1){30}} \put(15,0){\vector(0,1){30}} \put(15,0){\vector(0,1){30}} \put(15,0){\vector(0,1){30}} \put(15,0){\vector(0,1){30}} \put(15,0){\vector(0$ 

inas.<br>Pagi

ng ak 96. 48. oniar

 $\langle \partial \Sigma \hat{\sigma} \rangle$ 

ကိုစံအသုံး<br>ဆွေးရေး

 $\mathcal{N}^{\text{eff}}_{\text{eff}}$ 

 $\langle \partial \Omega \Omega \rangle$ 

 $\langle \hat{B} \hat{B} \hat{Q} \rangle$  for

 $\mathcal{M}^{\mathcal{B}}_{\mathcal{B}}(\mathbb{R})$  .

Miller,

 $f^{\prime}$  ).

g).

 $\overline{a}$ 

÷,

 $\overline{\phantom{0}}$ 

 $\overline{a}$ 

→  $\pmb{e}$  $\overline{\phantom{0}}$ 

 $\overline{\phantom{a}}$ 

ansform

, we have considre summarized in which each prop-

important Fourier upply the tools of

transform

 $\phi$ )

 $\rho-\theta\hat\rho)d\theta$ 

 $\dot{\theta}(0)\delta(\omega)$ 

 $-j\omega$ ) - $\mathop{\mathrm{Re}}\{X(-j\omega)\}$  $-\mathcal{I}m\{X(-j\omega)\}$  $-j\omega$ ]  $(X(-j\omega)$  $\mathsf{ven}$ 

iginary and odd

 $\overline{\phantom{a}}$ 

#### **TABLE 4.2 BASIC FOURIER TRANSFORM PAIRS**

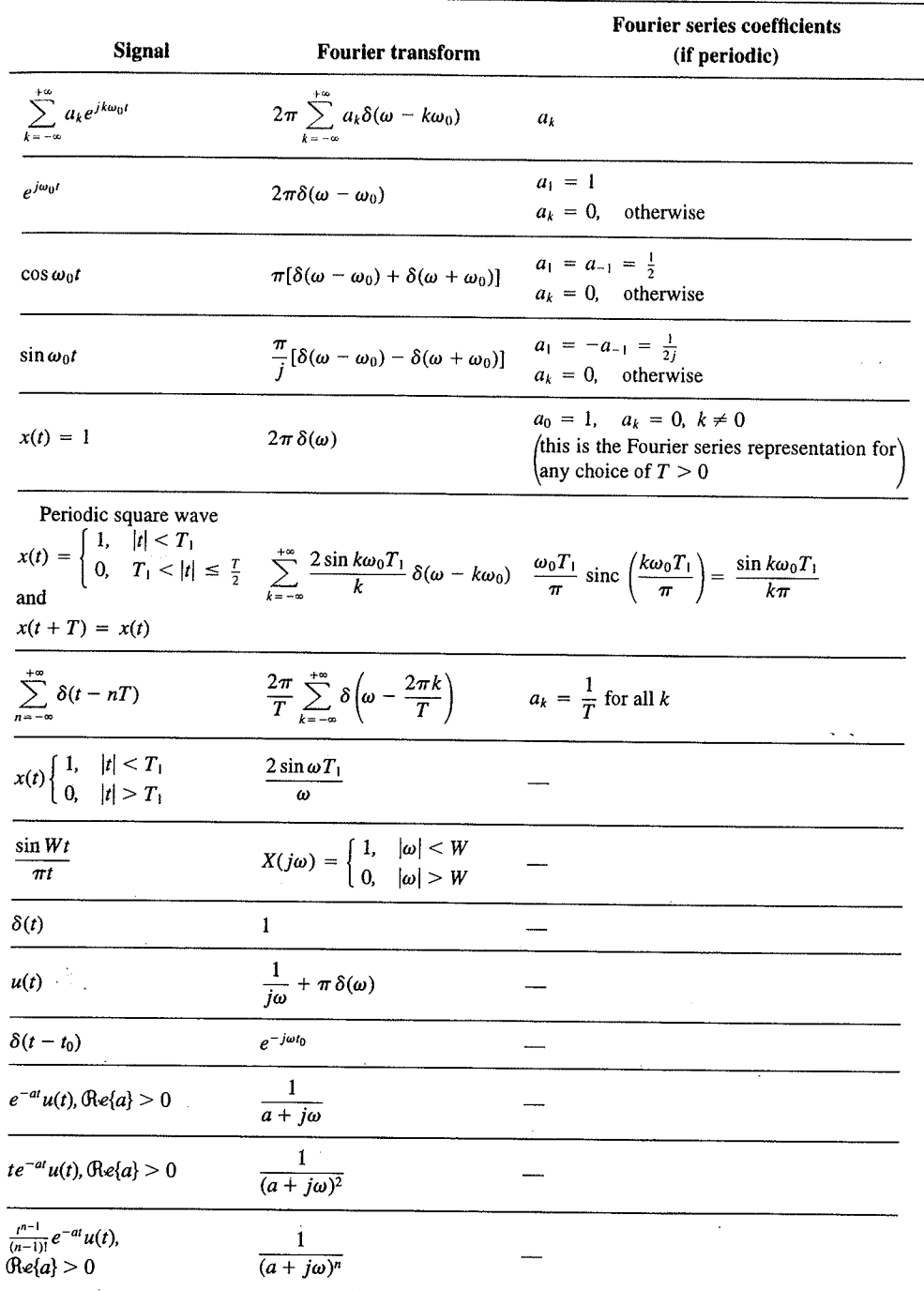

 $\alpha_{\rm{max}}$ 

329

er Transform Chap<sub>5</sub>

nd  $X_2(e^{i\omega})$ . The veriodic convoluSec. 5.7 **Duality** 

PROPERTIES OF THE DISCRETE-TIME FOURIER TRANSFORM TABLE 5.1

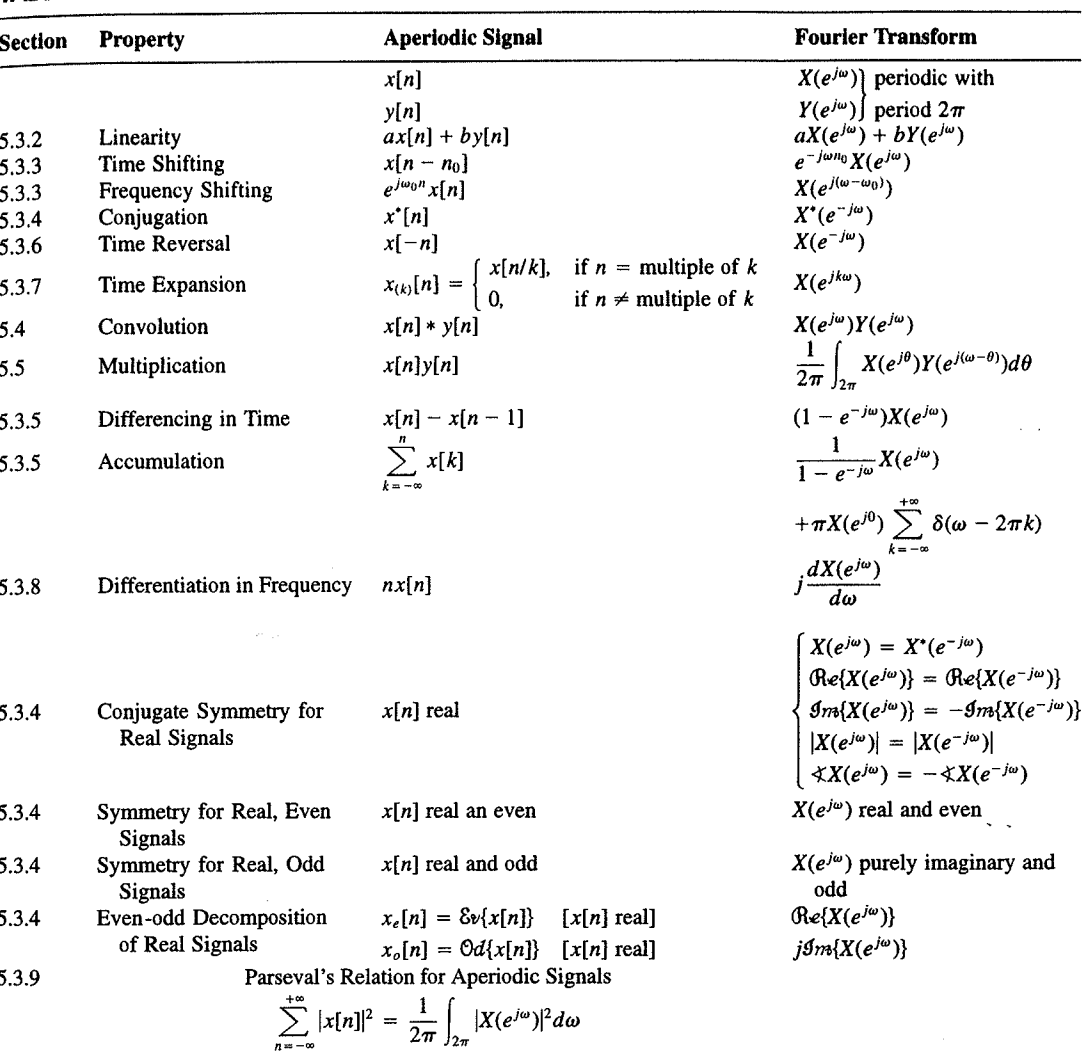

a duality relationship between the discrete-time Fourier transform and the continuous-time Fourier series. This relation is discussed in Section 5.7.2.

## 5.7.1 Duality in the Discrete-Time Fourier Series

Since the Fourier series coefficients  $a_k$  of a periodic signal  $x[n]$  are themselves a periodic sequence, we can expand the sequence  $a_k$  in a Fourier series. The duality property for discrete-time Fourier series implies that the Fourier series coefficients for the periodic sequence  $a_k$  are the values of  $(1/N)x[-n]$  (i.e., are proportional to the values of the original

nple 5.15.

 $\omega$ 

crete-time Fourier l. In Table 5.2, we r transform pairs.

nmetry or duality Vo corresponding ition  $(5.8)$  for the rete-time Fourier addition, there

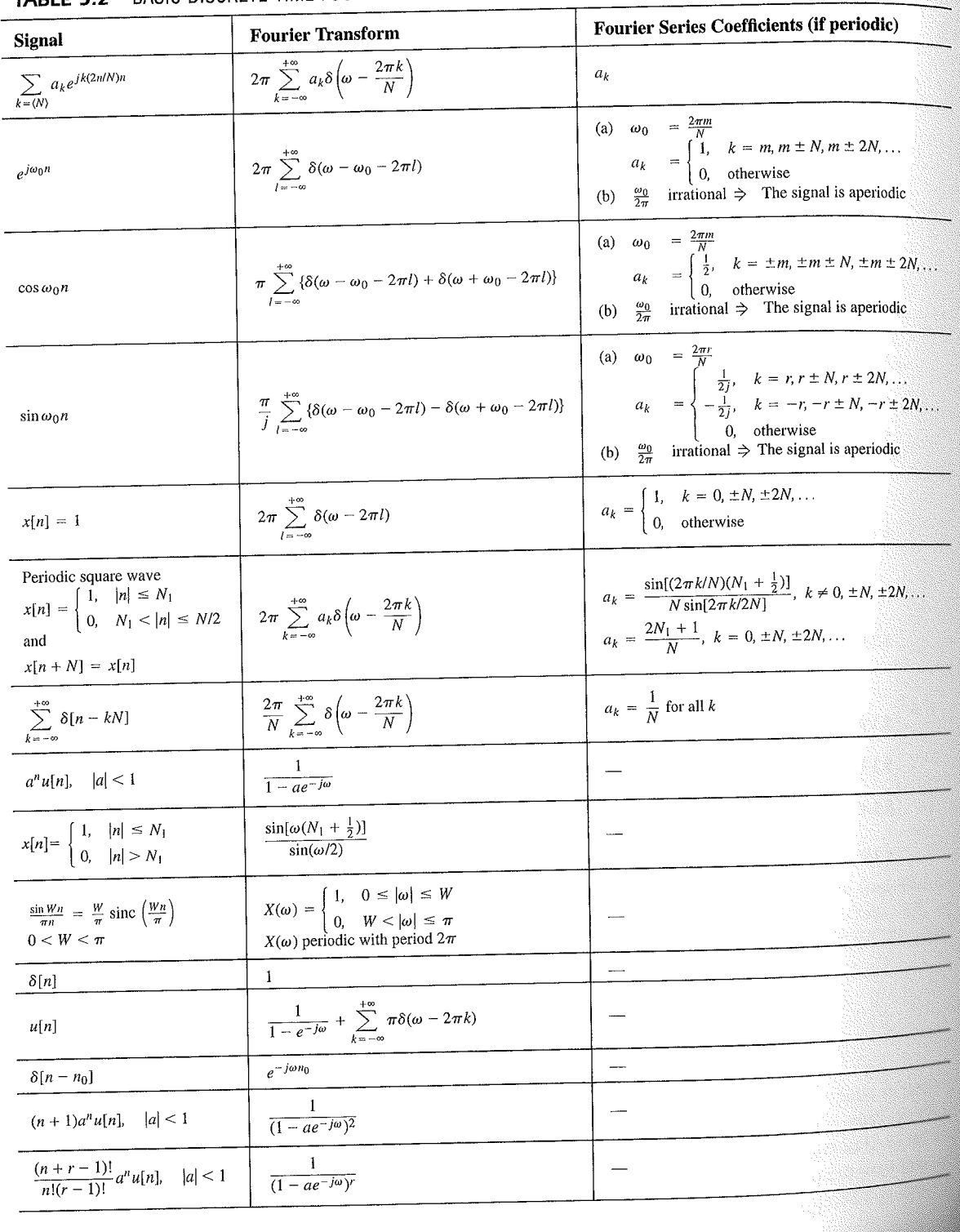

# TABLE 5.2 BASIC DISCRETE-TIME FOURIER TRANSFORM PAIRS

392

auos əiriisul  $\epsilon_{\text{SO,I}$ 92 'sə $\text{SO}$ d $\frac{1}{2}$  $\cdot$  asuodsar  $\epsilon$ uonountuogia xəjduloo ayı s mon cost C ∱ານອົກbə.<mark>y</mark> ə<mark>ų</mark> ay yo *uoyoun*<br>Saynduy pue

 $(96.01)$ 

 $\frac{10}{10}$  for indication of

sen

<sup>1</sup> 1 important

sənrədo.id Fu 01 pue 6 s.ue 4.2.01 anoite  $0.18.$  These, mollof c brie n the propersund more .<br>19811) suma<br>1981] sama s

E01 əjdurex<br>\*<sup>2</sup> əyi jo ss

or .qan<sup>0</sup>

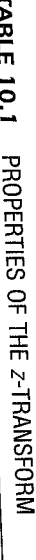

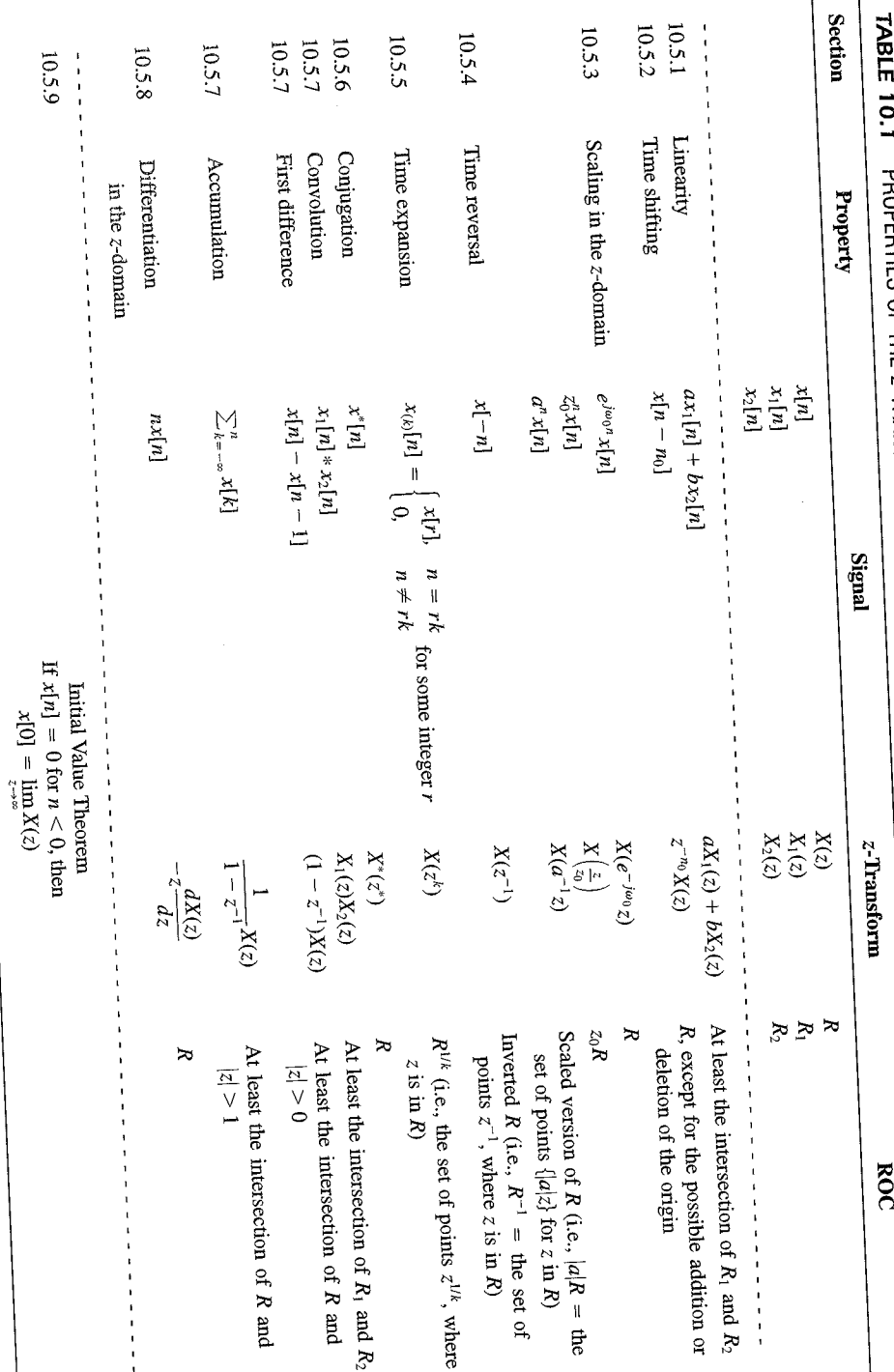

 $SLL$ 

| <b>Signal</b>                            | <b>Transform</b>                                                                                                    | <b>ROC</b>                                                       |  |
|------------------------------------------|----------------------------------------------------------------------------------------------------|------------------------------------------------------------------|--|
| 1. $\delta[n]$                           | 1                                                                                                    | All $z$                                                          |  |
| 2. $u[n]$                                | $\frac{1}{1-z^{-1}}$                                                                                                    | z >1                                                             |  |
| 3. $-u[-n-1]$                            | $\frac{1}{1-z^{-1}}$                                                                                                    | z  < 1                                                           |  |
| 4. $\delta[n-m]$                         | $z^{-m}$                                                                                                    | All $z$ , except<br>0 (if $m > 0$ ) or<br>$\infty$ (if $m < 0$ ) |  |
| 5. $\alpha^n u[n]$                       | $\frac{1}{1-\alpha z^{-1}}$                                                                                               | $ z  >  \alpha $                                                 |  |
| 6. $-\alpha^{n}u[-n-1]$                  | $\frac{1}{1-\alpha z^{-1}}$                                                                                               | $ z  <  \alpha $                                                 |  |
| 7. $n\alpha^n u[n]$                      | $\frac{\alpha z^{-1}}{(1-\alpha z^{-1})^2}$                                                                               | $ z  >  \alpha $                                                 |  |
| 8. $-n\alpha^n u[-n-1]$                  | $\frac{\alpha z^{-1}}{(1-\alpha z^{-1})^2}$                                                                               | $ z  <  \alpha $                                                 |  |
| 9. [ $\cos \omega_0 n \mu[n]$            | $\frac{1 - [\cos \omega_0] z^{-1}}{1 - [2 \cos \omega_0] z^{-1} + z^{-2}}$                                                | z  > 1                                                           |  |
| 10. $\left[\sin \omega_0 n \right] u[n]$ | $\sin \omega_0$ <sub><math> z^{-1} </math></sub><br>$\overline{1 - [2 \cos \omega_0] z^{-1} + z^{-2}}$                    | z >1                                                             |  |
| 11. $[r^n \cos \omega_0 n]u[n]$          | $1 - [r \cos \omega_0] z^{-1}$<br>$\frac{1 - [2r\cos\omega_0]z^{-1} + r^2z^{-2}}{1 - [2r\cos\omega_0]z^{-1} + r^2z^{-2}}$ | z  > r                                                           |  |
| 12. $[r^n \sin \omega_0 n]u[n]$          | $[r \sin \omega_0] z^{-1}$<br>$1 - [2r\cos\omega_0]z^{-1} + r^2z^{-2}$                                                    | z  > r                                                           |  |

TABLE 10.2 SOME COMMON Z-TRANSFORM PAIRS

## 10.7.1 Causality

A causal LTI system has an impulse response  $h[n]$  that is zero for  $n < 0$ , and therefore is right-sided. From Property 4 in Section 10.2 we then know that the ROC of  $H(z)$  is the exterior of a circle in the z-plane. For some systems, e.g., if  $h[n] = \delta[n]$ , so that  $H(z) = 1$ . the ROC can extend all the way in to and possibly include the origin. Also, in general, for a right-sided impulse response, the ROC may or may not include infinity. For example, if  $h[n] = \delta[n+1]$ , then  $H(z) = z$ , which has a pole at infinity. However, as we saw in Property 8 in Section 10.2, for a causal system the power series

$$
H(z) = \sum_{n=0}^{\infty} h[n]z^{-n}
$$

does not include any positive powers of z. Consequently, the ROC includes infinity. Summarizing, we have the follow principle:

A discrete-time LTI system is causal if and only if the ROC of its system function is the exterior of a circle, including infinity.